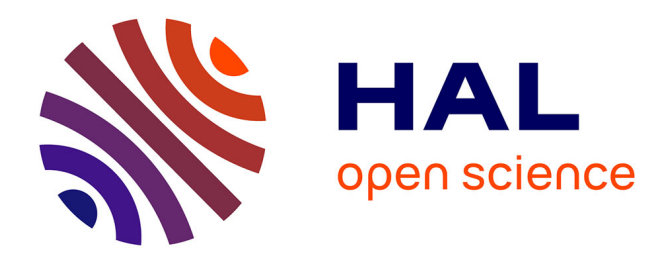

#### **L'offre de services de ProdInra aux journées Open Access Week 2016**

Diane Le Henaff

#### **To cite this version:**

Diane Le Henaff. L'offre de services de ProdInra aux journées Open Access Week 2016. L'open access en action : dispositifs de valorisation de la recherche, Oct 2016, Avignon, France. 24 diapos. hal-02794459

#### **HAL Id: hal-02794459 <https://hal.inrae.fr/hal-02794459>**

Submitted on 5 Jun 2020

**HAL** is a multi-disciplinary open access archive for the deposit and dissemination of scientific research documents, whether they are published or not. The documents may come from teaching and research institutions in France or abroad, or from public or private research centers.

L'archive ouverte pluridisciplinaire **HAL**, est destinée au dépôt et à la diffusion de documents scientifiques de niveau recherche, publiés ou non, émanant des établissements d'enseignement et de recherche français ou étrangers, des laboratoires publics ou privés.

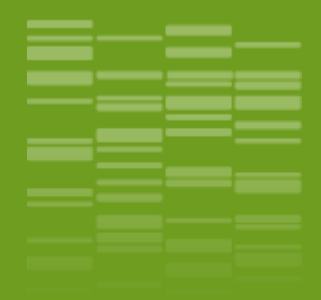

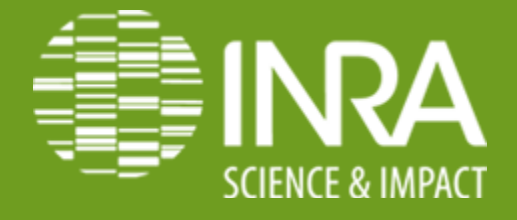

## **L'offre de services de ProdInra**

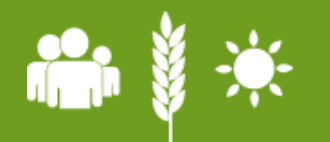

*Diane Le Hénaff, Responsable ProdInra, DIST, INRA 24/10/2016*

#### ● ProdingA **ProdInra, l'archive ouverte de l'Inra**

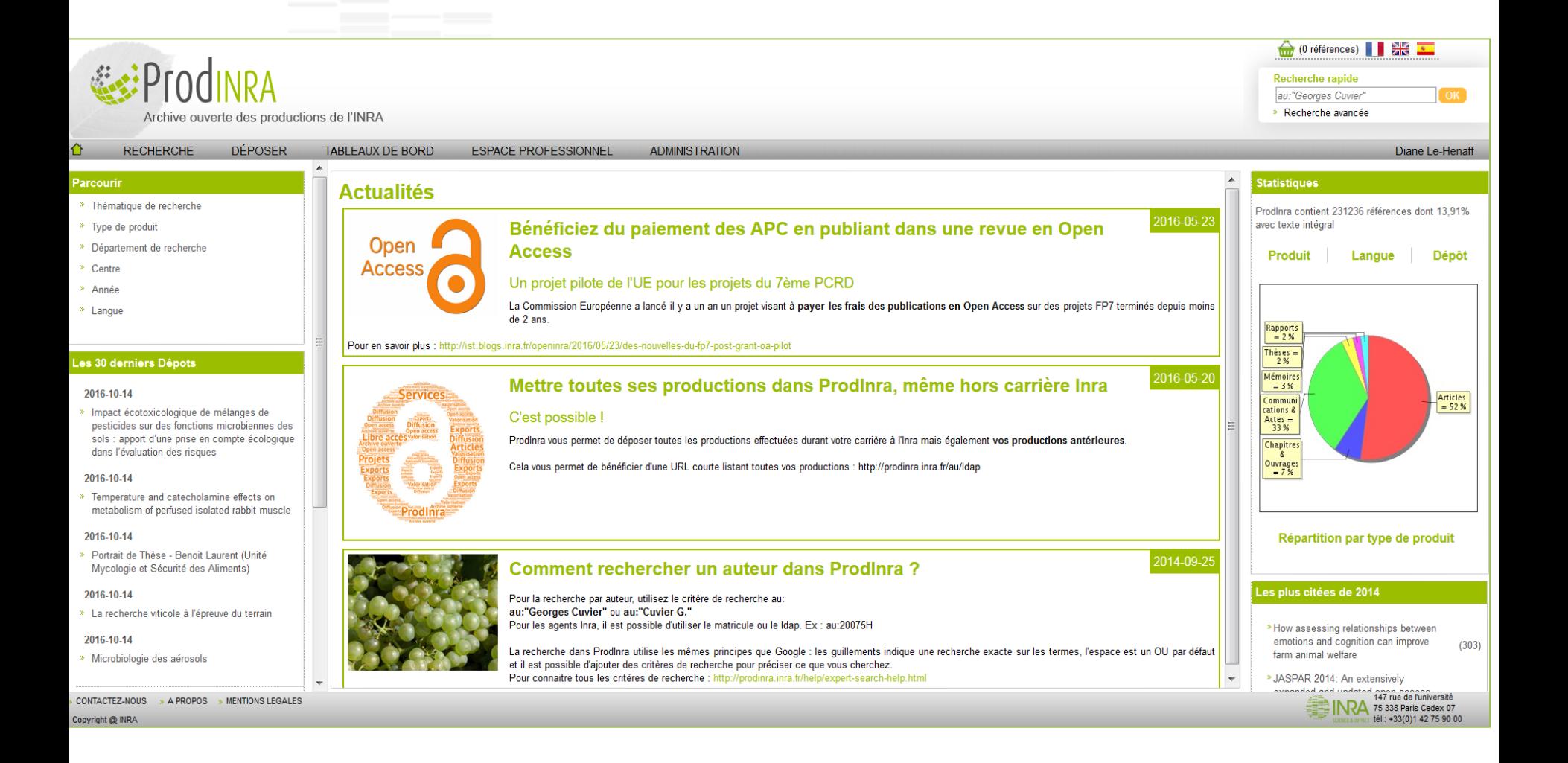

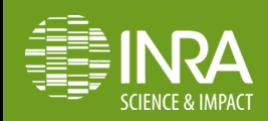

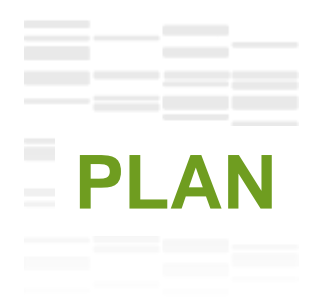

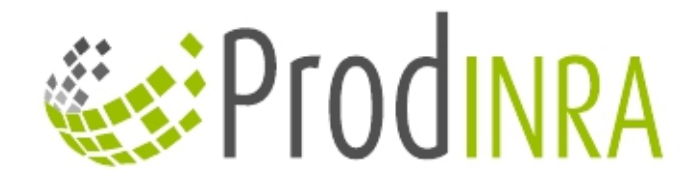

**External ProdInra pour quoi faire?** 

**E** Le dépôt dans ProdInra

**E** L'offre de services de ProdInra

**<sup>◆</sup> Connexion avec d'autres archives** 

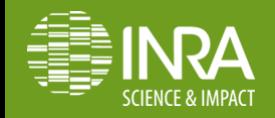

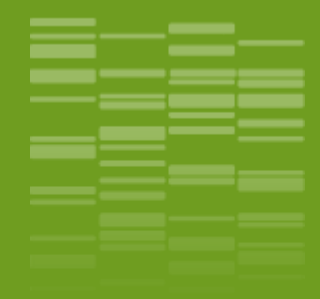

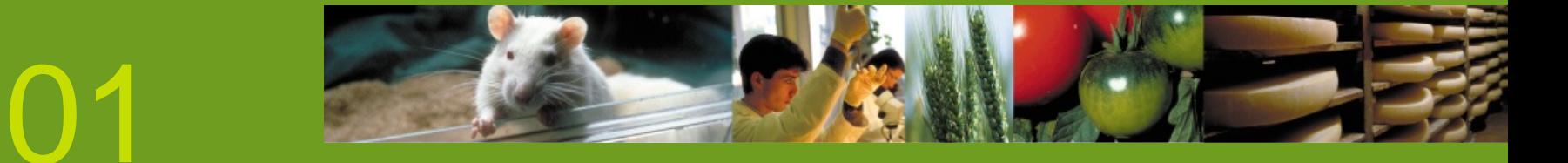

# **ProdInra pour quoi faire ?**

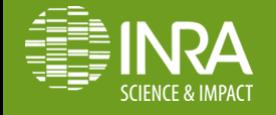

*L'offre de services de ProdInra, archive institutionnelle de ProdInra 24/10/2016*

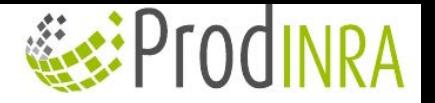

#### **ProdInra pour quoi faire ?**

- Permettre de valoriser la production des chercheurs de l'Inra : libre accès à 30% des documents récents déposés
- Capitaliser la mémoire de l'Inra, permettre de réexploiter les informations et éviter de solliciter les chercheurs de multiples fois
- ◆ Identifier et valoriser les productions de transfert et d'expertise (vers les professionnels, l'enseignement, les pouvoirs publics, ...)
	- -> environ 2000 productions / an identifiées dans ProdInra

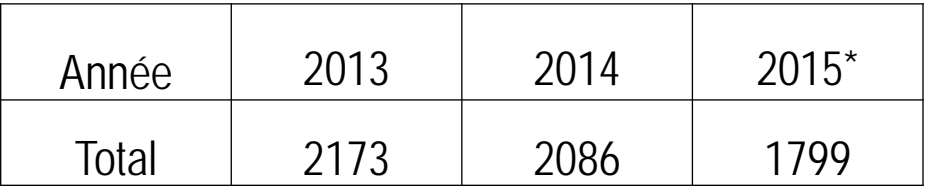

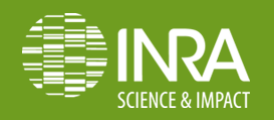

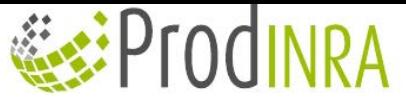

#### **Quelques chiffres sur l'Open Access dans ProdInra**

- 
- Taux de documents en OA  $\longrightarrow$  Comportement OA article versus rapport (recherche, guide, activité..)

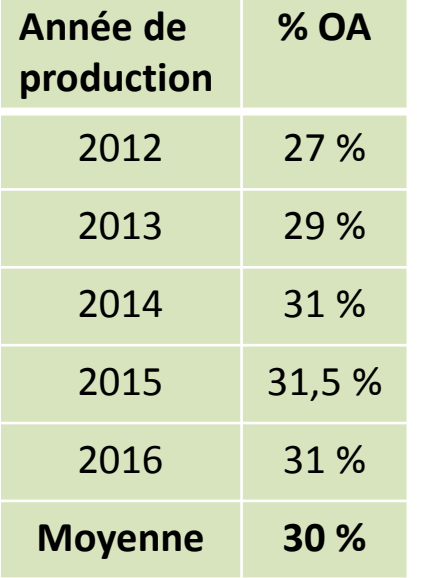

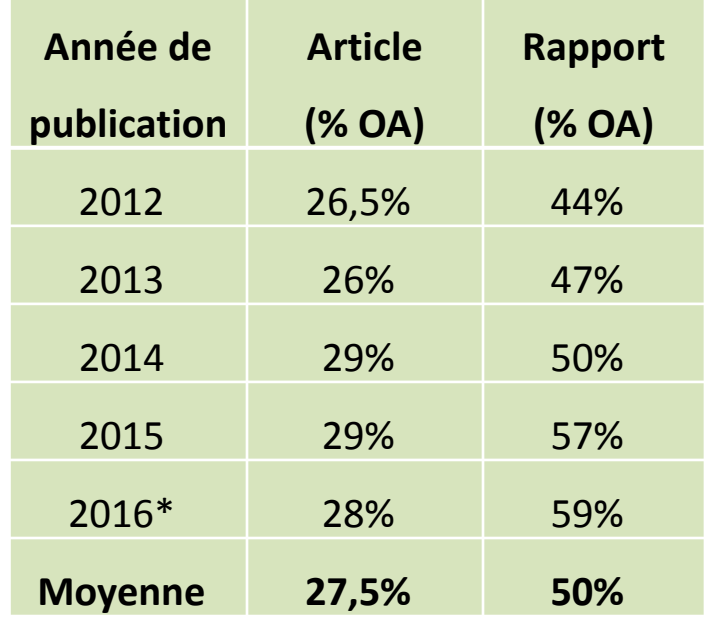

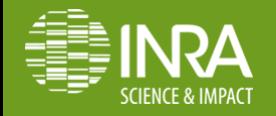

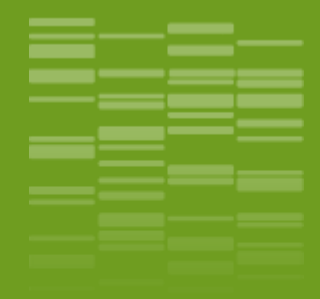

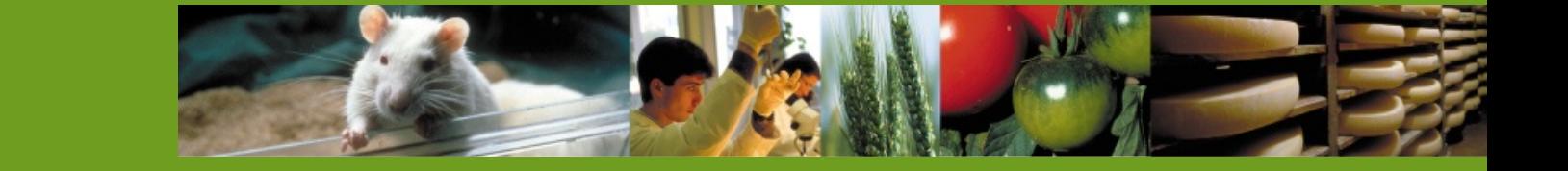

## **Le dépôt dans ProdInra**

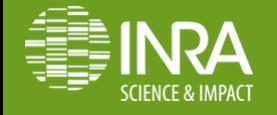

02

*L'offre de services de ProdInra, archive institutionnelle de ProdInra 24/10/2016*

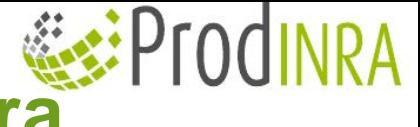

## **La politique de dépôt dans ProdInra**

Toute personne travaillant dans une unité Inra peut déposer ses productions dans ProdInra (ou toute autre archive ouverte connectée à HAL) Un ldap Inra est nécessaire pour se connecter à ProdInra

 Toutes les productions peuvent être déposées, même hors carrière Inra : article scientifique, de transfert ou de vulgarisation, communication à un colloque, chapitre d'ouvrage, rapport (avis, expertise...), base de données, cours, brevet, etc.

**EX** C'est le scientifique qui dépose ; un relecteur valide

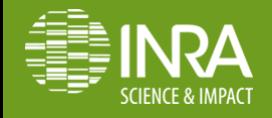

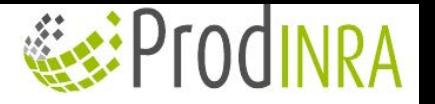

09.<br>10/2016

## **Déposer dans ProdInra**

◆ Via le DOI : récupération des métadonnées simples envoyées à Crossref par les éditeurs

◆ Avec un PMID : récupération des métadonnées de PubMed

 $\bullet\bullet$  En entrant 5 à 6 champs obligatoires dans un formulaire

#### Dépôt rapide

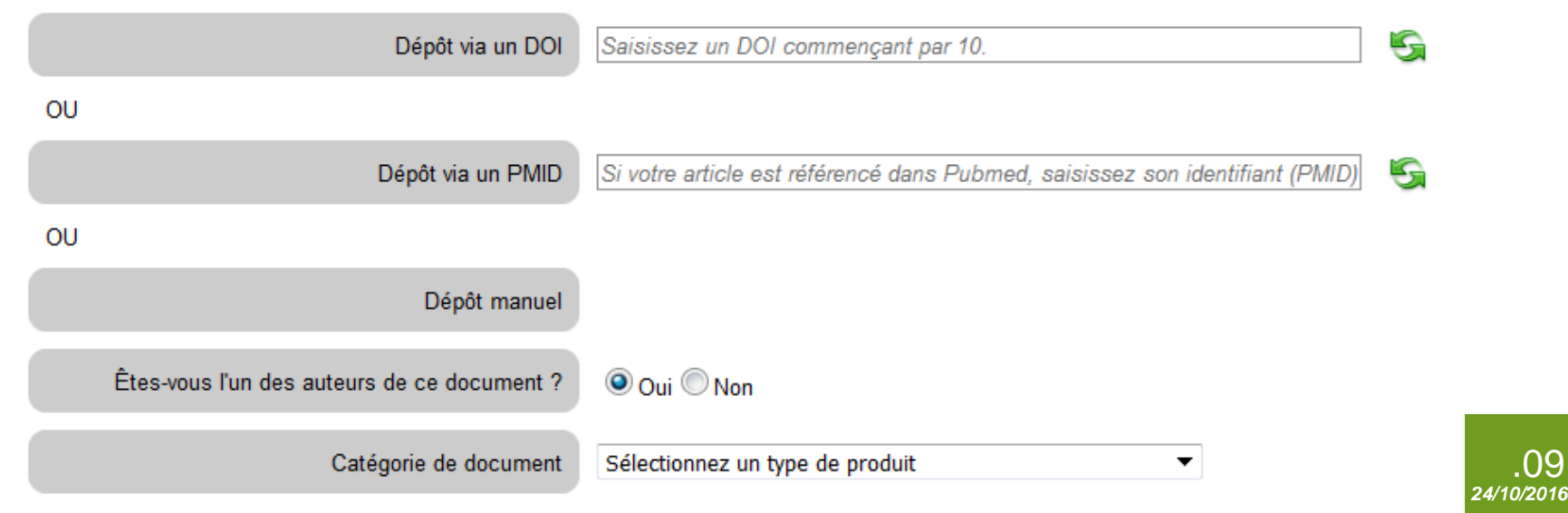

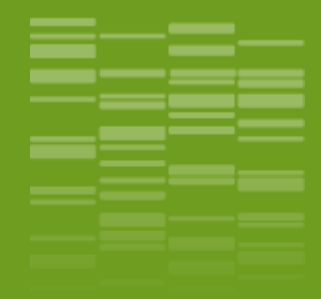

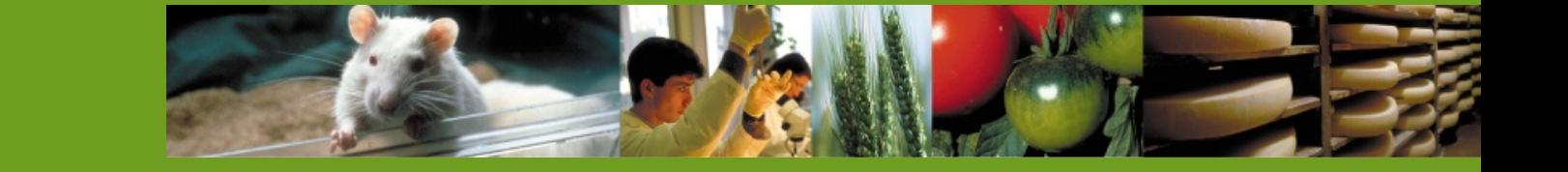

## **L'offre de service de ProdInra**

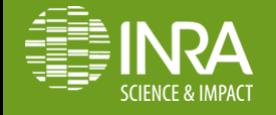

03

*L'offre de services de ProdInra, archive institutionnelle de ProdInra 24/10/2016*

## **Ce que ProdInra propose aux scientifiques…**

- **◆ Permettre au scientifique de déposer** toute sa production, même hors carrière Inra
- **◆ Valorisation des experts d'un domaine** avec la cartographie des auteurs
- Des stats de consultation, de téléchargement
- Partager ses productions sur les réseaux sociaux et les sites de partage de signets

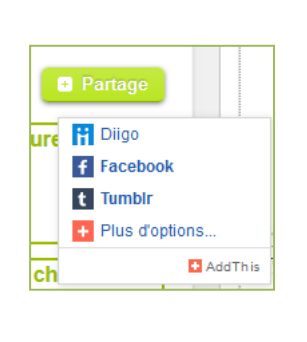

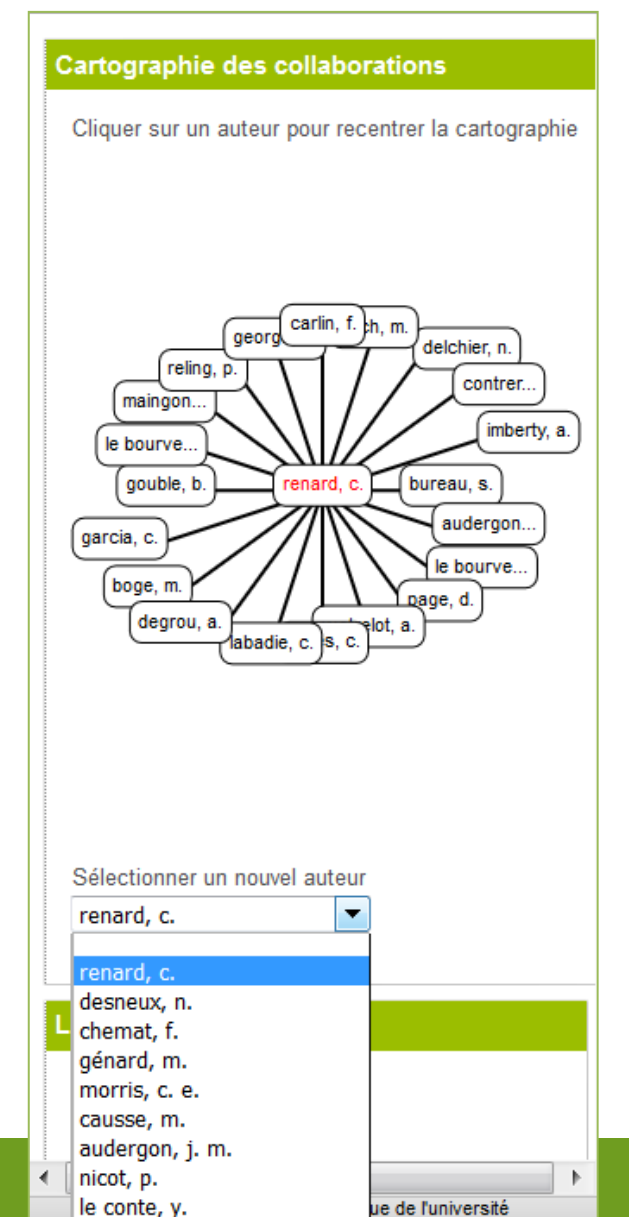

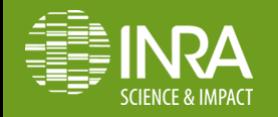

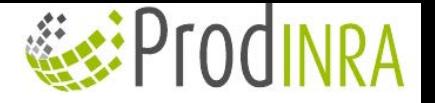

### **L'URL courte**

**Signature avec URL courte pour les chercheurs** 

<http://prodinra.inra.fr/au/ldap> ou [http://prodinra.inra.fr/au/matricule](http://prodinra.inra.fr/au/ldap) 

Dr Etienne Simon Unité d'écophysiologie des arbustes INRA – Centre PACA Tél. : 04 72 34 34 34 Prod : http://prodinra.inra.fr/au/esimon

**↓ URL courte pour une unité et département** 

<http://prodinra.inra.fr/lab/0386>

<http://prodinra.inra.fr/lab/URFM>

<u>√<http://prodinra.inra.fr/dp/SPE></u>

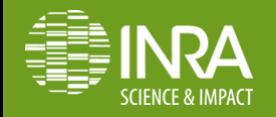

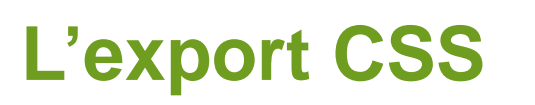

Réutilisation des données

saisies

**Enrichissement automatique** 

avec la notoriété, le FI et le nbre

de citations du WoS

- Références APA normalisées
- Document non finalisé mais

aide à la sélection

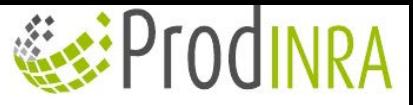

Cette liste restitue les productions présentes dans Prodinta qui vous sont attribuées. Contactez-le-support-prodinra@inra.fr-pour-toute-question.¶ Vous pouvez maintenant ajouter les productions manquantes et/ou supprimer ce qui ne vous semble pas utile de transmettre à la commission des CSS (ex: articles sans comité de lecture, posters, etc.)¶

ণ

#### 1. Articles scientifiques¶

1.1 Articles publiés à destination des communautés scientifiques (Revues avec comité de lecture)¶

henry, M., Beguin, M., REQUIER, F., ROLLIN, O., Odoux, J. F., Aupinel, P., Aptel, J., Tchamitchian, S., Decourtye, A. (2012). Acommon pesticide decreases foraging success and survival in honey bees. Science, 336 (6079), 348-350. DOI-:-10.1126/science.1215039] Facteur d'impact (2·ans) : 31.0271 Notoriété à 2 ans : Exceptionnelle (multidiscip.sci.) http://prodinra.inra.fr/record/51503

Qin, J., Li, Y., Cai, Z., Li, S., Zhu, J., Zhang, F., Liang, S., Zhang, W., Guan, Y., Shen, D., Peng, Y., Zhang, D., Jie, Z., Wu, W., Qin, Y., Xue, W., Li, J., Han, L., Lu, D., Wu, P., Daj, Y., Sun, X., Li, Z., Tang, A., Zhong, S., Li, X., Chen, W., Xu, R., Wang,M., Feng, Q., Gong, M., Yu, J., Zhang, Y., Zhang, M., Hansen, T., Sanchez, G., Raes, J., Falony, G., Okuda, S., Almeida, M., LeChatelier, E., Renault, P., Pons, N., Batto, J.-M., Zhang, Z., Chen, H., Yang, R., Zheng, W., Li, S., Yang, H., Wang, J., Ehrlich, S. D., Nielsen, R., Pedersen, O., Kristiansen, K., Wang, J. (2012). A metagenome-wide associationstudy of gut microbiota in type 2-diabetes. Nature, 490 (7418), 55 - 60. DOI: 10.1038/nature 11450¶ Facteur d'impact (2 ans) : 38.597¶ Notoriété à 2 ans : Exceptionnelle (multidiscip.sci.) http://prodinra.inra.fr/record/2132621

 $\mathbf{q}$ 

Southey, B. R., Sperber, G., Stadler, P., Sweedler, J. V., Tafer, H., Thomsen, B., Wali, R., Wang, J., Wang, J., White, S., Xu, X., Yerle, M., Zhang, G., Zhang, J., Zhang, J., Zhao, S., Rogers, J., Churcher, C., Schook, L. B. (2012). Analyses of pig genomes provide insight into porcine demography and evolution. Nature, 491 (7424), 393-398. DOM: 10.1038/nature116221 Facteur d'impact (2·ans) : 38.597¶ Notoriété à 2 ans : Exceptionnelle (multidiscip.sci.) http://prodinra.inra.fr/record/1729791

1.2 Articles soumis¶ A compléter¶

1.3 Articles publiés à destination des communautés scientifiques (Revues sans comité de lecture)

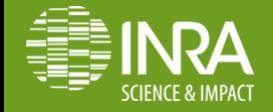

*offre de services de ProdInra, archive instituti*onnelle de **chapitres d'ouvrages, rapports diplômants¶** 

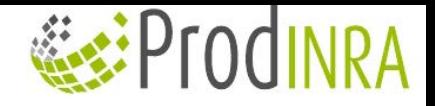

# **Statistiques personnelles**

Des statistiques sur mon activité de dépôt dans l'archive **Statistiques personnelles** 

Mais aussi : des statistiques de consultation de mes productions (les plus consultées, les plus téléchargées)

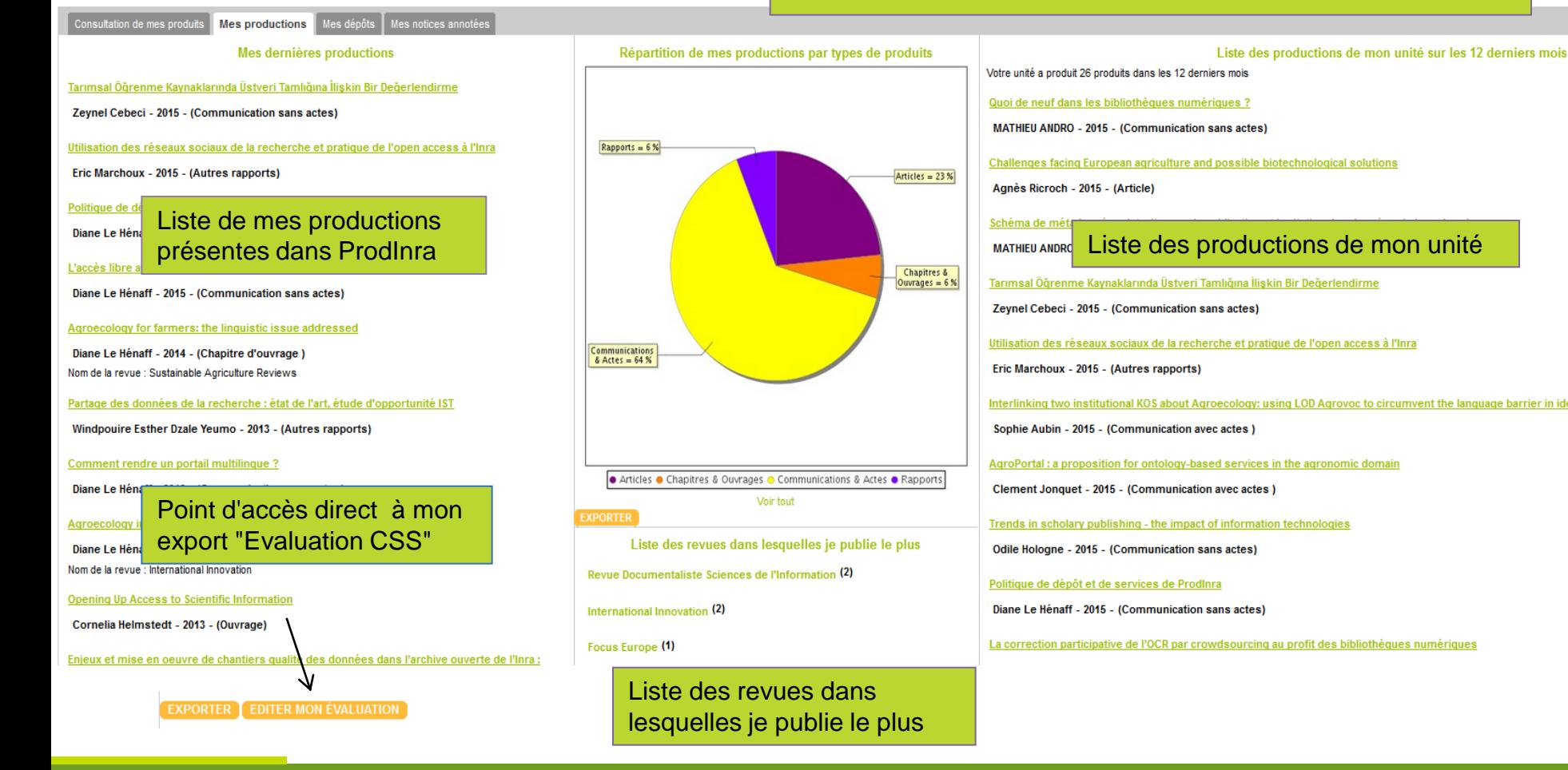

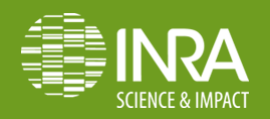

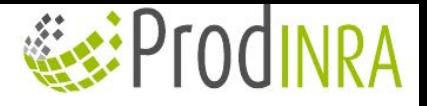

## **Des études fines**

En utilisant la fonctionnalité

- Analyser la sélection
- Avec quels partenaires extérieurs l'unité/le dépt collabore le plus (ex : CNRS, CIRAD…)
- Avec quels départements/centres/unités, l'unité/le dépt collabore le plus (ex : SPE)
- Les mots clés les plus présents
- Avec des requêtes expertes (alertes, rss..)
	- les articles de notoriété exceptionnelle
	- $\triangleright$  les articles de revues en open access
	- limiter le corpus aux auteurs payés par l'Inra ou aux peps
	- $\triangleright$  limiter le corpus aux auteurs payés par le département

vitis vinifera maladie de la plante pathologie végétale plant health santé des plantes phytopathogenic virus virus phytopathogène virologie végétale physiologie végétale tomate tomato solanum lycopersicum

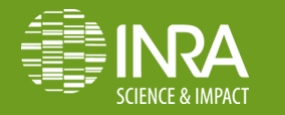

fruit

## **Métriques, Exports, Tableaux de bord**

Un enrichissement de chaque dépôt avec des métriques :

facteur d'impact 2 et 5 ans, la meilleure notoriété, le nbre de citation

dans le WoS, le facteur altmetrics

 Des exports liste et tableurs enrichis avec ces métriques dont un export type HCERES

 Des tableaux de bord pour DUs, CDs et PCs (et leurs adjoints)

#### **Métriques**

Journal: Ecography (2013) Facteur d'impact à 2 ans : 4,207 Facteur d'impact à 5 ans : 5,776 Notoriété à 2 ans : Excellente (biodivers.conserv. ; ecology)

**Ex:ProdingA** 

Article Nb de consultations de cette notice : 169

Web of Science® Times Cited: 278

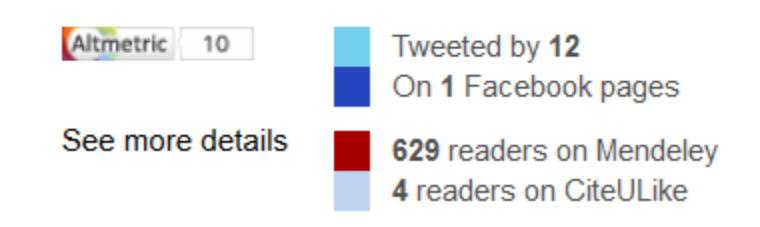

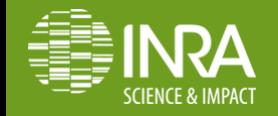

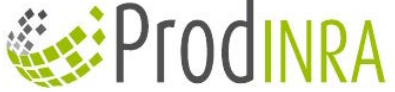

## **Intégration automatique de la production d'une unité, d'un intranet…**

- A partir d'un flux RSS construit sur une recherche
- $\triangleleft$  Mise à jour automatique des nouvelles entrées sur le site web
- Méthodologie disponible sur notre wiki (guide utilisateur) : [http://wiki.inra.fr/wiki/prodinra/Ser](http://wiki.inra.fr/wiki/prodinra/Services/Integration+eZpublish)

[vices/Integration+eZpublish](http://wiki.inra.fr/wiki/prodinra/Services/Integration+eZpublish)

Évaluation multicritère de la durabilité sociale et économique d'exploitations agricoles

> Conrard, G. 2012, 27 p. Mémoire, Université de Lorraine - Université Nancy 1 - Henri Poincaré, 2012, 27 p. Mémoire ou rapport de stage Pièces jointes : 1

Création d'une base de données sur les pratiques agricoles de Basse-Normandie de 1970 à 2006

> Schott, C.; Mimet, A.; Mignolet, C. 2010. 158 p. [Rapport final]. 2010. 158 p. Rapport de recherche Pièces jointes : 1

 $5555$ 

 $3333$ 

#### L'anthropologie des techniques

> Muller, A. 2012, 15 p. Mémoire, Université de Strabourg, UFR des Sciences Sociales, Département d'Ethnologie. 2012. 15 p. Mémoire ou rapport de stage Pièces iointes : 1  $3333$ 

Les Centres d'Économie Rurale et le conseil technique aux agriculteurs : une analyse des pratiques mises en oeuvre

> Deville, J.

2012. 62 p. Mémoire. AgroSup Dijon - Institut National Supérieur des Sciences Agronomiques de l'Alimentation et de l'Environnement. 2012. 62 p. Mémoire ou rapport de stage Pièces jointes : 1

 $3333$ 

Développement d'applications, Programmation orientée objet avec Architecture Client/Serveur

> Thierry-Laumont, G.

2012. 63 p. Mémoire. Université de Lorraine, UFR Mathématiques et Informatique, Nancy, FRA. 2012. 63

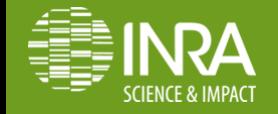

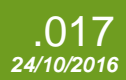

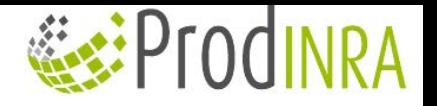

#### **Exemple sur un site non EzPublish**

Site web de l'UMR Innovation hébergé au CIRAD : [http://umr](http://umr-innovation.cirad.fr/publications/toutes-les-publis)[innovation.cirad.fr/p](http://umr-innovation.cirad.fr/publications/toutes-les-publis) [ublications/toutes](http://umr-innovation.cirad.fr/publications/toutes-les-publis)[les-publis](http://umr-innovation.cirad.fr/publications/toutes-les-publis)

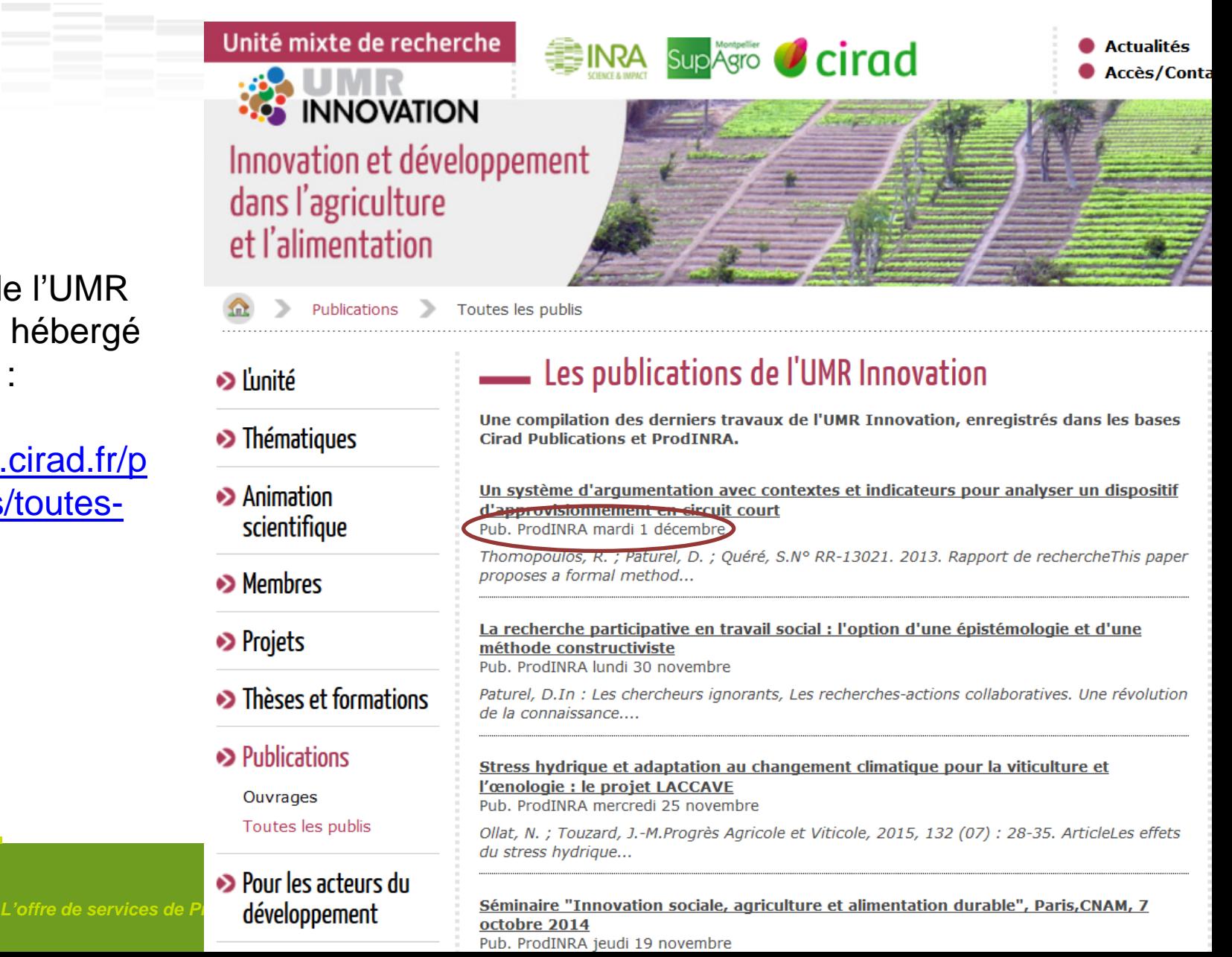

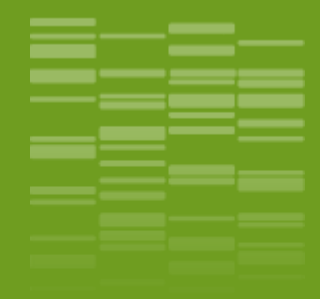

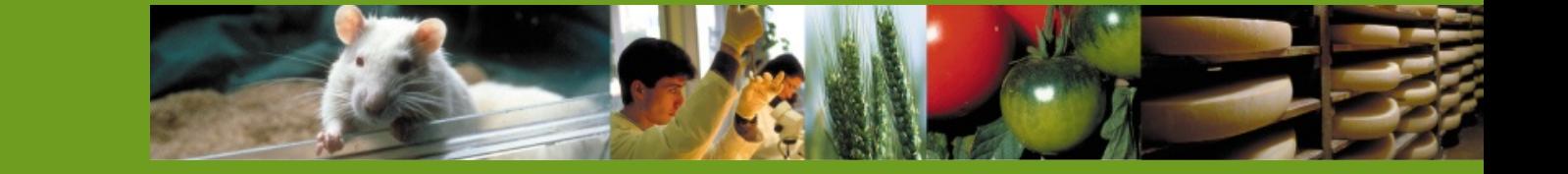

## **Connexion avec d'autres archives**

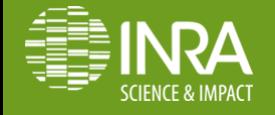

04

*L'offre de services de ProdInra, archive institutionnelle de ProdInra 24/10/2016*

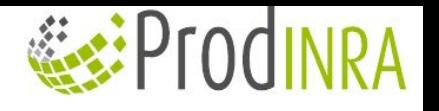

## **La mise à disposition des informations saisies dans ProdInra**

 Mise à disposition des données publiques de ProdInra effective auprès de [portails](https://wiki.inra.fr/wiki/prodinra/Partenariat/Nos+partenaires) [de référence](https://wiki.inra.fr/wiki/prodinra/Partenariat/Nos+partenaires) dans les domaines de recherche de l'Inra

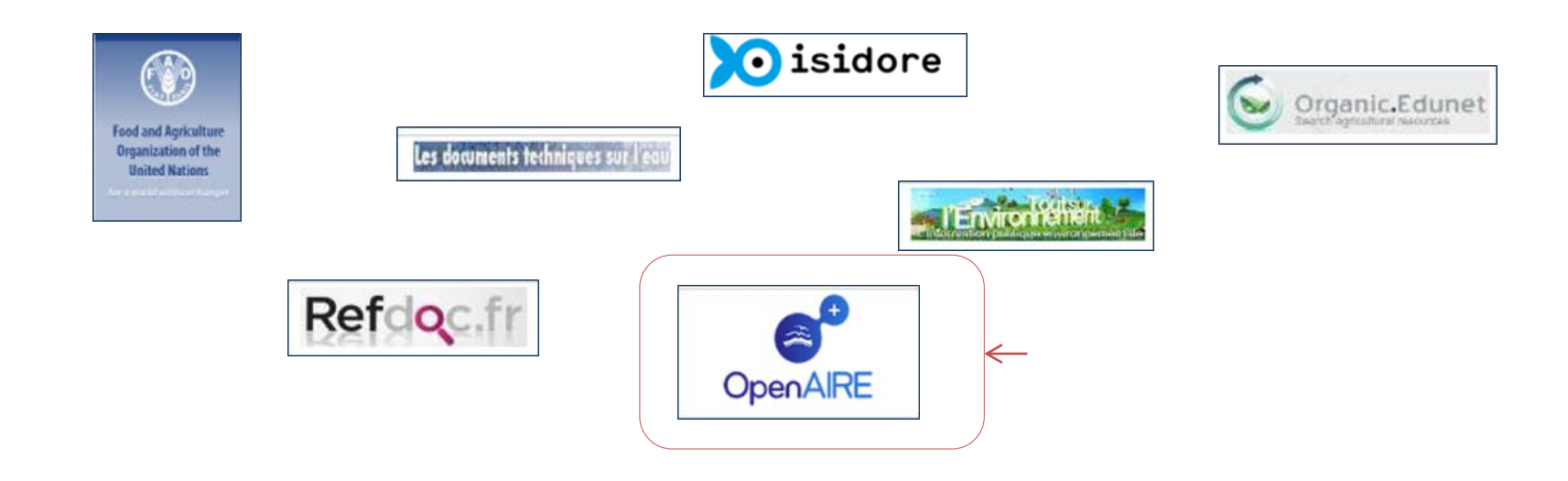

**EXA:** Plusieurs protocoles ouverts utilisés : [OAI-PMH](http://oai.prodinra.inra.fr/ft?verb=ListRecords&metadataPrefix=oai_dc) et [SRU](http://prodinra.inra.fr/help/sru_help.html)

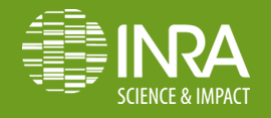

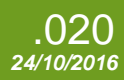

## **Exemple avec OpenAire**

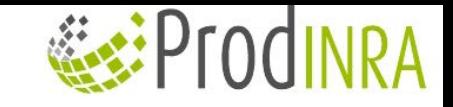

 $\overline{\phantom{0}}$ 

 $\alpha$ 

● ProdingA AUTOMATIQUE AUTOMATIQUE **OpenAIRE** European utilisateurs Commission utilisateurs**SEPFODINRA** 

Nouveaux

**Nouveaux** 

**CORDIS** European Community Research and Development Information Service Commission European Commission > CORDIS > Projects & Results Service > Farm Level Indicators for New Topics in Policy Evaluation 1 Sign in News and Projects and research\*eu Research National and A Events **Results** magazines Partners Regional Download  $\mathbb{Z}$  are  $\mathbb{Z}$ **A** Print **J.** Booklet  $\Box$  My booklet (0) **FLINT** Project reference: 613800 Funded under: FP7-KBBE

#### Farm Level Indicators for New Topics in Policy Evaluation

From 2014-01-01 to 2016-12-31, ongoing project

#### **Project details**

E E

E

N

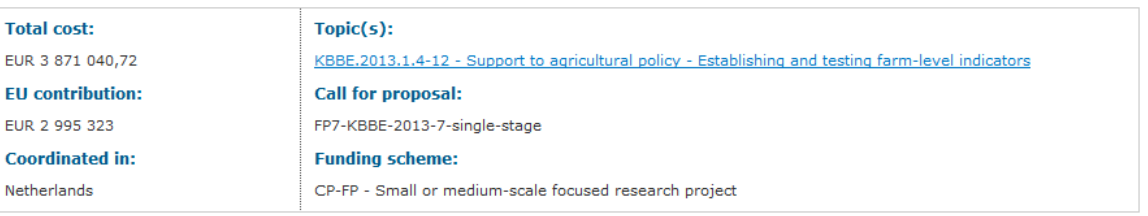

#### **Objective**

"FLINT defines Farm Level Indicators to in The data collection on these indicators ha incomes are collected on 75.000 farms ov and People indicators will be collected in database (after permission of the collabo

Référence issue de ProdInra, via OpenAire. Le lien pointe vers la ressource dans ProdInra

#### **Related information**

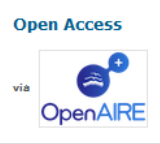

. A review of farm level indicators of sustainability with a focus on CAP and FADN Diazabakana, Ambre; Latruffe, Laure; Bockstaller, Christian; Desjeux, Yann; Finn, John; Kelly, Edel; Ryan, Mary; Uthes, Sandra

A review of farm level indicators of sustainability with a focus on CAP and FADN(2014) 2014

#### **Coordinator**

*L'offre de services de ProdInra, archive institutionnelle de l'Inra 24/10/2016*

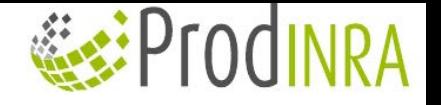

# **ResearchGate et ProdInra !**

**RESEARCH GATE PRODINRA**

Pas d'export, pas d'API ouverte Pas de possibilité de mentionner une URL externe

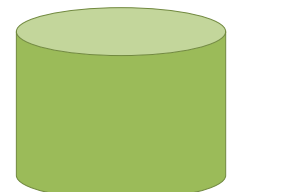

Pas d'interopérabilité pour le dépôt des productions

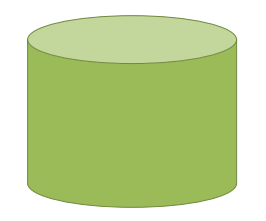

- **W** Il n'est pas dans l'intérêt de ResearchGate (qui veut constituer une base de connaissance scientifique et faire son modèle économique dessus) de permettre des liens avec d'autres sites
- Les réseaux sociaux tels que Academia ou ResearchGate sont faits pour réseauter, pas pour la pérennisation de la production des chercheurs qui est la mission des archives institutionnelles
- Dans les faits ces réseaux sociaux ont les mêmes comportements que les éditeurs : ils s'approprient la production scientifique
- Une bonne pratique serait une interopérabilité complète (in/out) avec les archives institutionnelles et des possibilités d'exporter des données.
- ResearchGate et Academia : usages, limites et recommandations Inra :<http://prodinra.inra.fr/record/372739>
- Réseaux sociaux versus archives ouvertes : <http://ist.blogs.inra.fr/openinra/2016/10/20/reseaux-sociaux-versus-archives-ouvertes>

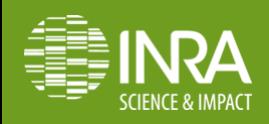

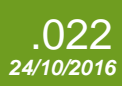

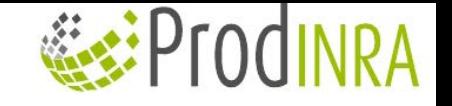

# **Une interopérabilité avec HAL**  $\mathbb{Q}:\text{Pf0d} \rightarrow \text{Pf0d}$

- Un export des dépôts vers HAL sous réserve de 1) accord d'un des auteurs ou de son institution et 2) que les informations obligatoires requises par HAL soient présentes dans ProdInra
- ◆ Un moissonnage des productions Inra déposées dans HAL *(stoppé il y a un an le temps de traiter l'import massif reçu, un nouvel import prévu en 2017)*

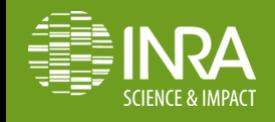

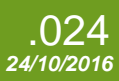